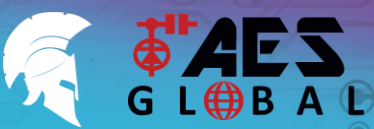

**STILL HAVING TROUBLE? Find all of our support options such as Web Chat, Full Manuals, Customer Helpline and more on our website:**

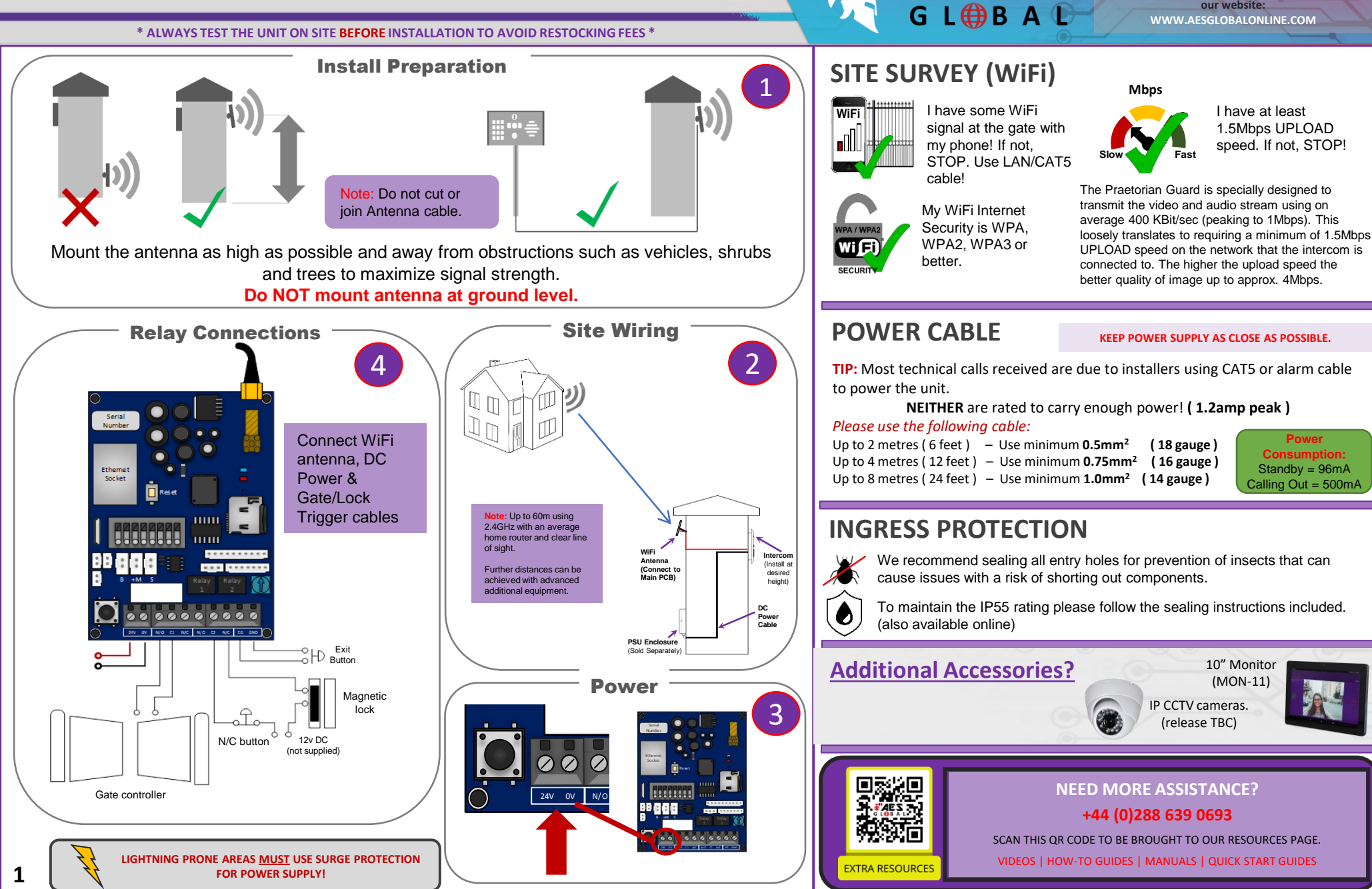

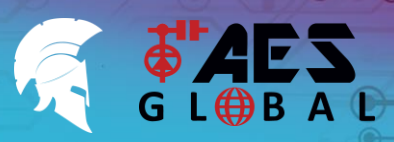

**STILL HAVING TROUBLE? Find all of our support options such as Web Chat, Full Manuals, Customer Helpline and more on our website: WWW.AESGLOBALONLINE.COM**

**\* ALWAYS TEST THE UNIT ON SITE BEFORE INSTALLATION TO AVOID RESTOCKING FEES \***

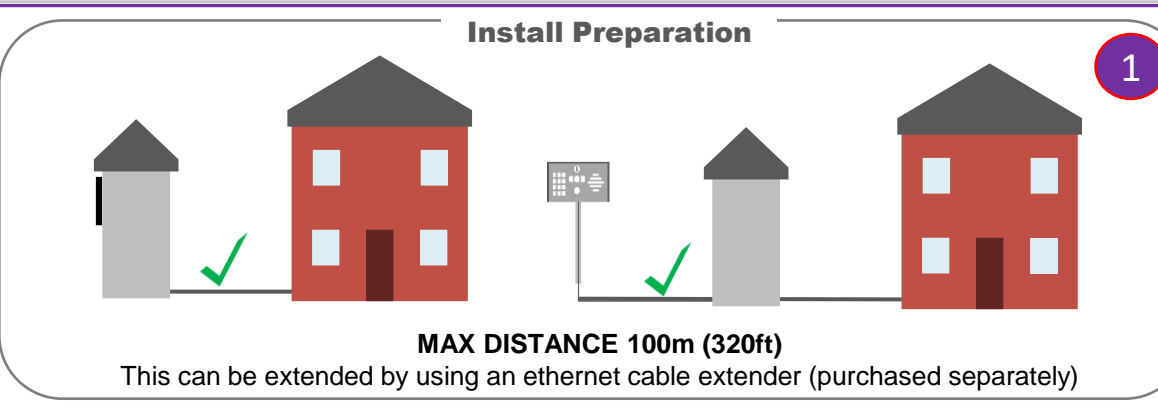

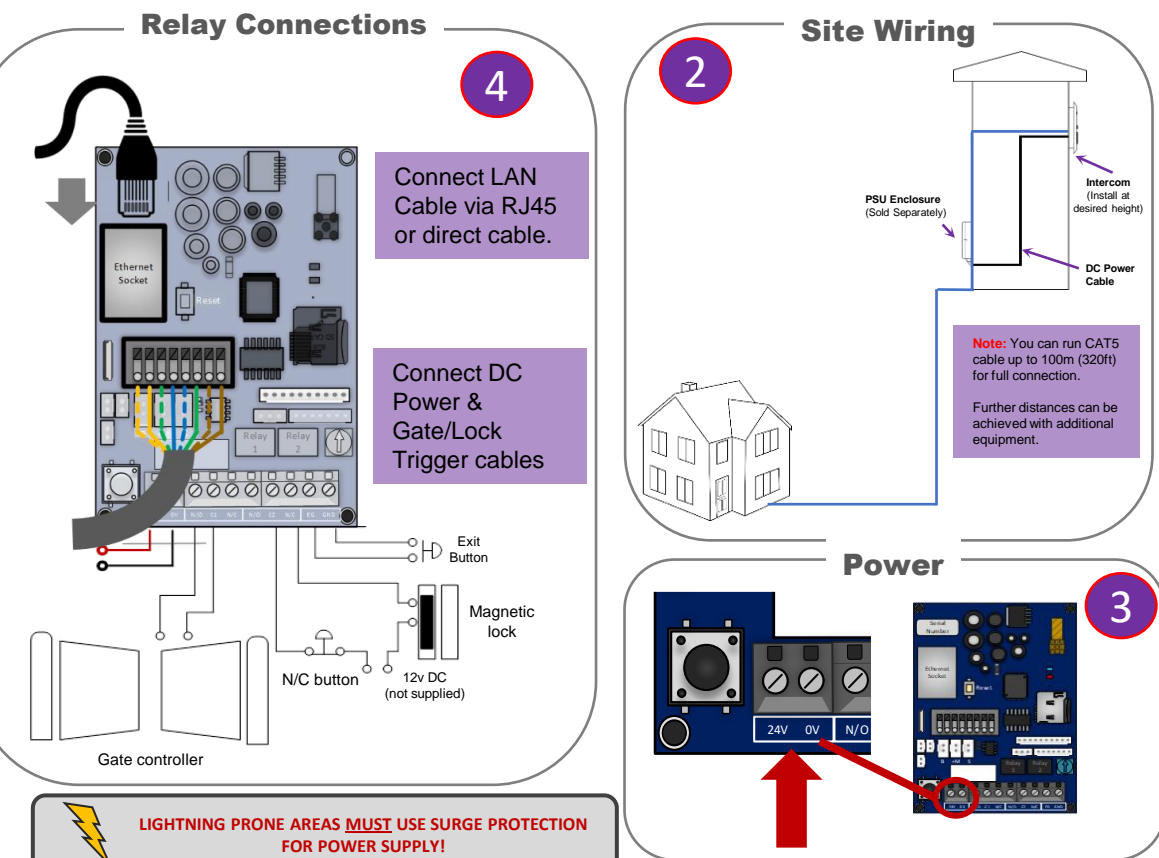

## **SITE SURVEY (LAN)**

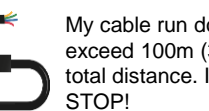

My cable run does not exceed 100m (320ft) in total distance. If it does,

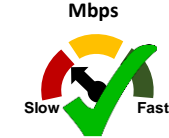

I have at least 1.5Mbps UPLOAD speed. If not, STOP!

The Praetorian Guard is specially designed to transmit the video and audio stream using on average 400 KBit/sec (peaking to 1Mbps). This loosely translates to requiring a minimum of 1.5Mbps UPLOAD speed on the network that the intercom is connected to. The higher the upload speed the better quality of image up to approx. 4Mbps.

## **POWER CABLE KEEP POWER SUPPLY AS CLOSE AS POSSIBLE.**

**TIP:** Most technical calls received are due to installers using CAT5 or alarm cable to power the unit.

**NEITHER** are rated to carry enough power! **( 1.2amp peak )**

#### *Please use the following cable:*

Up to 2 metres ( 6 feet ) – Use minimum **0.5mm<sup>2</sup> ( 18 gauge )** Up to 4 metres ( 12 feet ) – Use minimum **0.75mm<sup>2</sup>( 16 gauge )** Up to 8 metres ( 24 feet ) – Use minimum **1.0mm<sup>2</sup> ( 14 gauge )**

**Power Consumption:** Standby = 96mA Calling Out = 500mA

## **EARTHING & INGRESS**

This product MUST be EARTHED in the following states in order to qualify for manufacturers warranty

FL, LA, MS, AR, OK, MO, AL, IL, KY, TN, IN, KS, SC, GA, IA, TX, OH, NC, NE, MD, WV, VA, DE

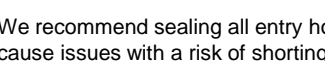

We recommend sealing all entry holes for prevention of insects that can cause issues with a risk of shorting out components.

To maintain the IP55 rating please follow the sealing instructions included. (also available online)

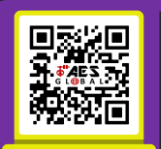

**EXTRA RESOURCI** 

 $\bullet$ 

### **NEED MORE ASSISTANCE?**

**+44 (0)288 639 0693**

SCAN THIS QR CODE TO BE BROUGHT TO OUR RESOURCES PAGE.

VIDEOS | HOW-TO GUIDES | MANUALS | QUICK START GUIDES

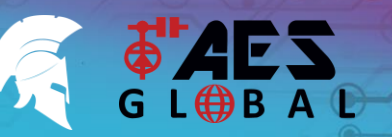

**STILL HAVING TROUBLE? Find all of our support options such as Web Chat, Full Manuals, Customer Helpline and more on our website: WWW.AESGLOBALONLINE.COM**

**\* ALWAYS TEST THE UNIT ON SITE BEFORE INSTALLATION TO AVOID RESTOCKING FEES \***

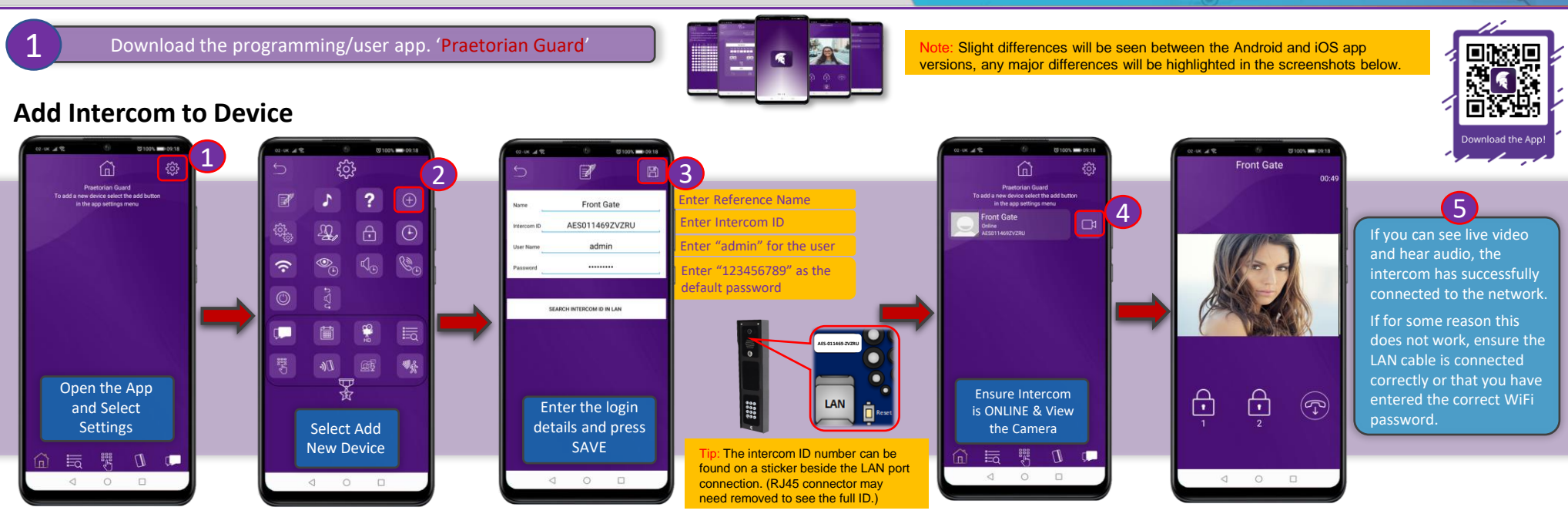

## **Time Sync**

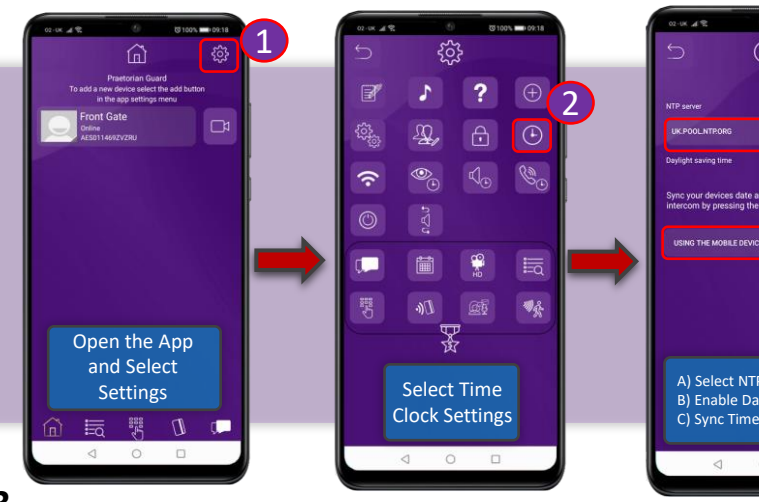

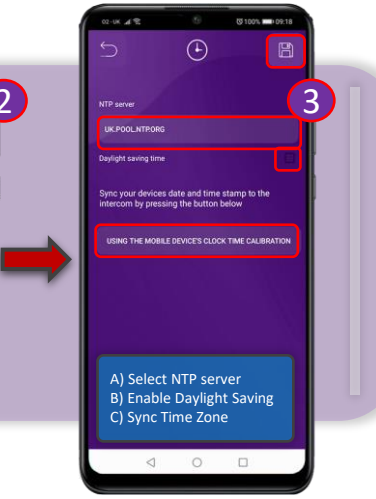

### **Add Keypad Code \***Keypad Models Only

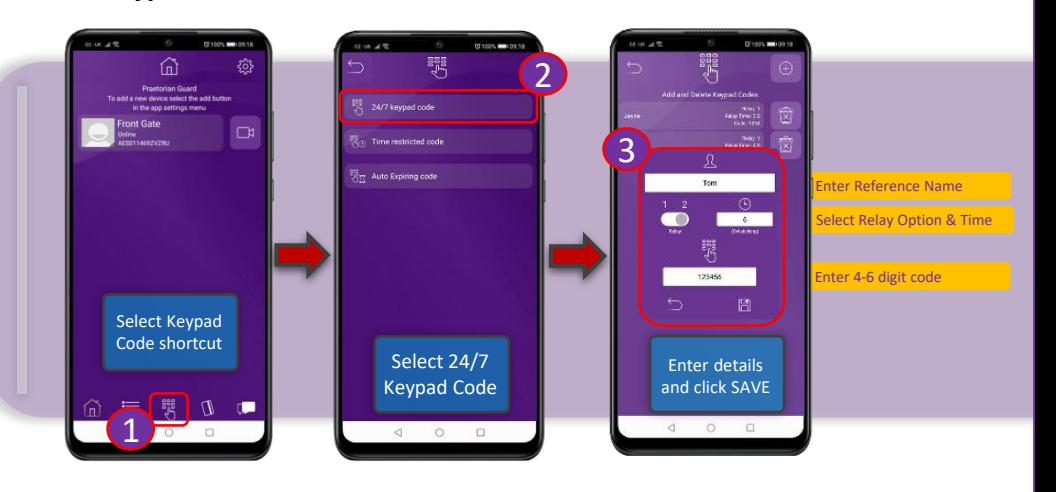

**\* ALWAYS TEST THE UNIT ON SITE BEFORE INSTALLATION TO AVOID RESTOCKING FEES \***

Praetorian Guard.

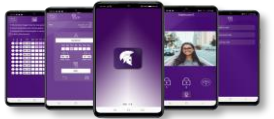

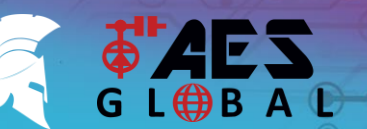

TIP: Depending on your sign-in settings you may need to unlock your phone at this stage.

**STILL HAVING TROUBLE? Find all of our support options such as Web Chat, Full Manuals, Customer Helpline and more on our website: WWW.AESGLOBALONLINE.COM**

gates/entrance

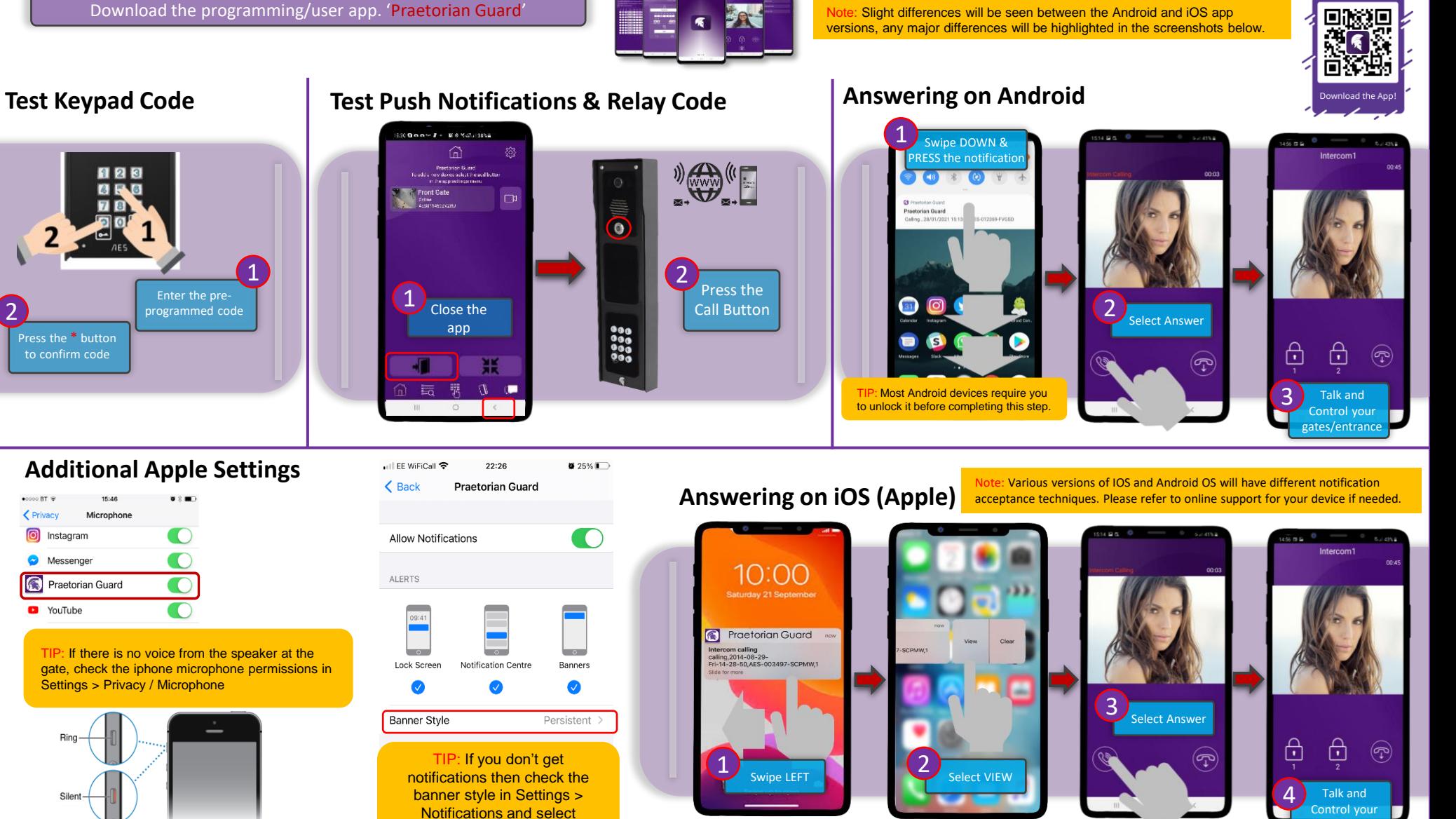

Make sure ringer switch is ON and volume is turned up.

**4**

#### **\* ALWAYS TEST THE UNIT ON SITE BEFORE INSTALLATION TO AVOID RESTOCKING FEES \***

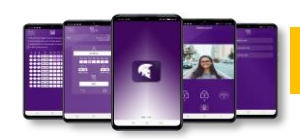

Note: Slight differences will be seen between the Android and iOS app versions, any major differences will be highlighted in the screenshots below.

## **Adding Additional APP Users: Create User Account**

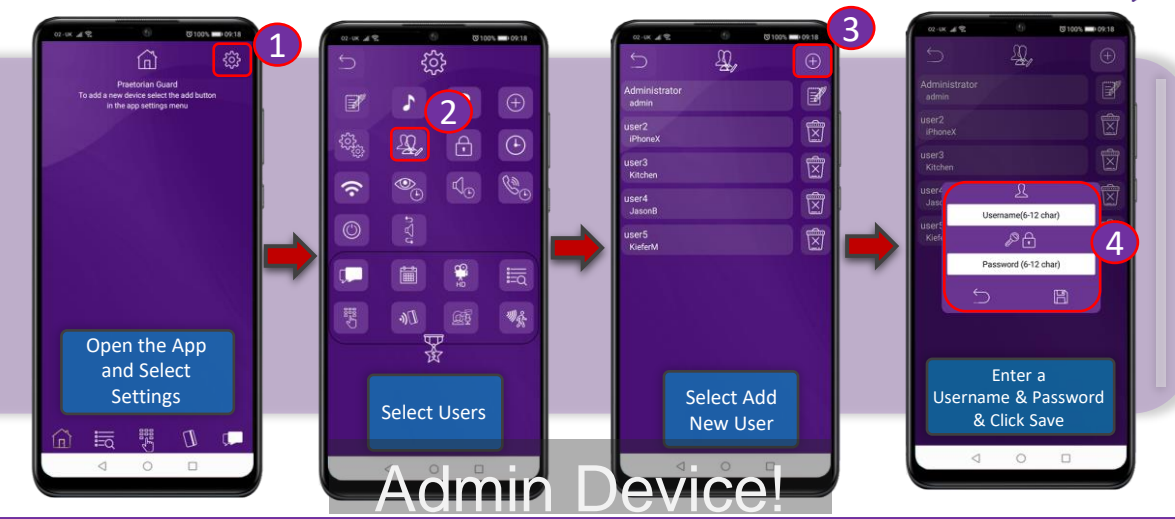

### **Adding Additional APP Users: Add Intercom to New Device**

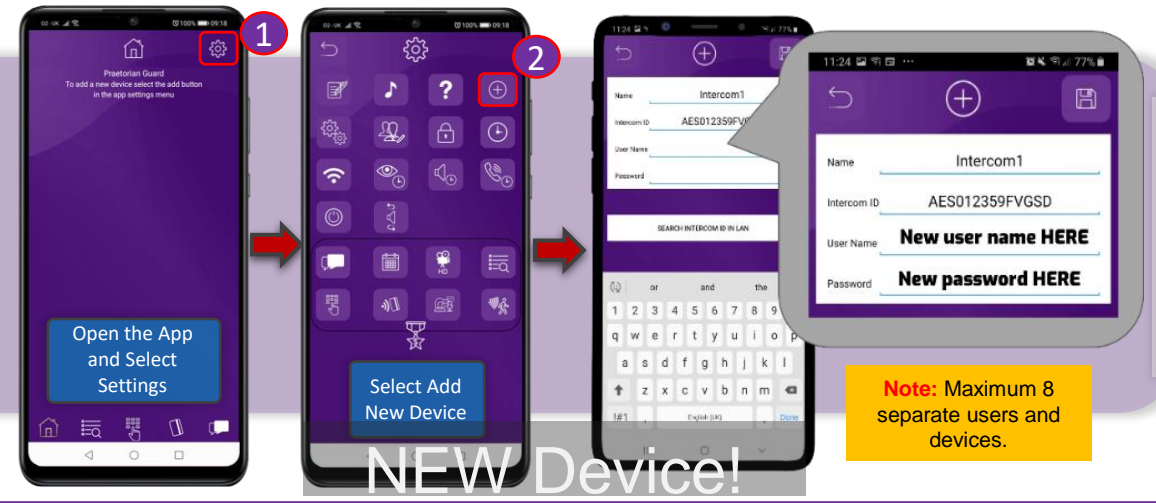

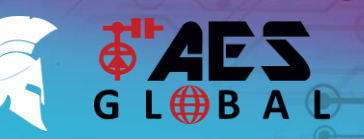

**STILL HAVING TROUBLE? Find all of our support options such as Web Chat, Full Manuals, Customer Helpline and more on our website: WWW.AESGLOBALONLINE.COM**

## **INTERCOM MAINTENANCE**

Bug ingress is a common issue in unit failures. Ensure that all components are sealed accordingly and check occasionally. (Do not open the panel in the rain / snow unless correctly equipped to keep the internals dry. Ensure the unit is securely closed after maintenance)

If you have an AB, AS, ABK, ASK callpoint it will have silver edges which are marine grade stainless steel so in normal weather conditions should not rust however it can dull or discolor over time. This can be polished with a suitable stainless-steel cleaner and cloth.

## **ENVIRONMENTAL INFORMATION**

The equipment that you bought has required the extraction and use of natural resources for its production. It may contain hazardous substances for the environment. In order to avoid the dissemination of those substances in our environment and to diminish the pressure on the natural resources, we encourage you to use the appropriate take-back systems. Those systems will reuse or recycle most of the materials of your end-of-life equipment.

The crossed-bin symbol marked in your device invites you to use those systems.

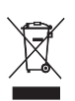

If you need more information on the collection, reuse and recycling systems, please contact your local or regional waste administration. You can also contact AES Global Ltd for more information on the environmental performances of our products.

### **WARRANTY**

回放矩

Please note, by installing this product, you are accepting the following warranty terms:

1. The manufacturer's warranty is a "return to base" 2 year warranty from date of manufacture. This means that any suspected defective components or items are returned to the manufacturer's agent for investigation and diagnosis and returned at the cost of the customer.

2. The warranty does not cover, nor is the manufacturer or agent responsible for any of the following whatsoever: Storm damage, lightning or surge damage, flooding, accidental damage, vandalism or deliberate damage, un-explained corrosion or unusually harsh environments, failure of telephone networks, future un-interoperability between the product and network providers which cause malfunction due to changes implemented by the phone providers after manufacture of the product, or that which is outside of control of the manufacturer (e.g. 2G, 3G switch off, removal or inability to obtain VOLTE service), and damage due to not proper installation.

3. The manufacturer in no way accepts liability for any of the following incurred due to a product defect: Cost of attending site, inconveniences, labour rates, time lost, loss to or damage to property, security breaches, late payment clauses or breaches of any contracts between the installer and the client.

4. This is a profession install product only. The product is a component of an overall system. Therefore, it is the responsibility of the installer to certify the safety and compliance of the overall finished system. As soon as this product is fixed to another item, or connected to another third-party device, then the product has been modified, and compliance with local regulations in the country of install is strictly the responsibility of the installer.

5. Re-stocking fees may apply to items returned that are found to be non-defective. Complete units will also attract a re-stocking fee if returned for credit, regardless if a defect is discovered or not. Re-stocking fees may vary depending on the condition of the item being returned, and whether it can be determined as in brand new condition. The warranty terms do not entitle customers to an automatic full refund. For more details on returns procedures and re-stocking fees, contact the agent.

6. Items with physical signs of surge damage are not covered by warranty. Items with visible signs of surge damage will only be covered by warranty if photographic evidence is provided from site, showing surge protection has been installed.

Full warranty terms and conditions available upon request to AES Technical Department.

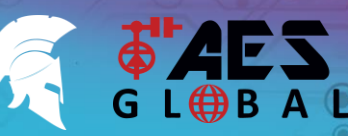

**STILL HAVING TROUBLE? Find all of our support options such as Web Chat, Full Manuals, Customer Helpline and more on our website: WWW.AESGLOBALONLINE.COM**

If you are experiencing problems with not receiving notifications, the system may need defaulted to factory settings. This will clear any programmed data such as keypad codes and Prox ID's and will also clear any users and default the

Most importantly it will also clear all authentication tokens that have been issued from the server allowing new devices connected to now receive PUSH notifications from the system.

#### **\* ALWAYS TEST THE UNIT ON SITE BEFORE INSTALLATION TO AVOID RESTOCKING FEES \***

#### **TROUBLESHOOTING**

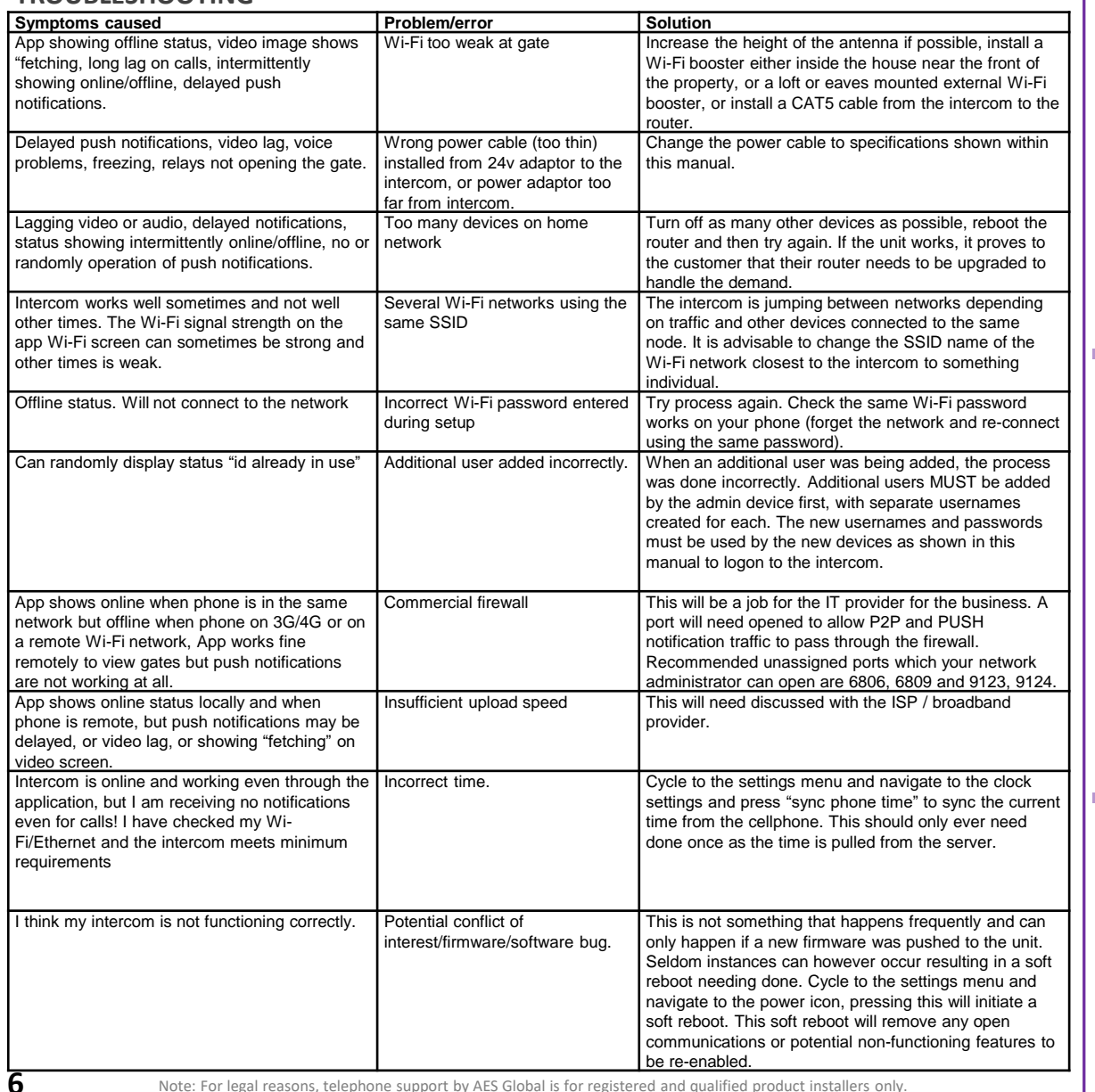

Note: For legal reasons, telephone support by AES Global is for registered and qualified product installers only. Home owners and end-users should contact their installer/dealer for direct product technical support.

**Reset / Default Unit**

Note: Performing this process will<br>remove all current programming remove all current programming including saved users & access codes.

Manufacturer: Advanced Electronic Solutions Global Ltd Address: Unit 4C, Kilcronagh Business Park, Cookstown, Co Tyrone, BT809HJ, United Kingdom

Complies with the following essential requirements for 2014/53/EU:

EN 301 489-1 V2.2.0 (2017-03) (Electro-Magnetic compliance) EN 301-489-17 V3.2.0 (2017-03) (Electro-Magnetic compliance) EN 62479:2010 (Maximum output power) EN60950-1:2006+A11:2009+A1:2010+A12:2011+A2:2013 (Electrical Safety)

The notified body is: Micom Labs (CAB number 2280). This declaration is issued under the sole responsibility of the manufacturer.

Signed by:

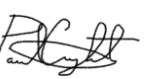

Paul Creighton, Managing Director. Date: 4th Dec 2018

*This product is not a complete product until fully installed. It is therefore considered a component part of an overall system. The installer is responsible to check that the end installation complies with local regulatory requirements. This equipment forms part of a "fixed installation".*

2280

#### **STILL HAVING TROUBLE?**

**Find all of our support options such as Web Chat, Full Manuals, Customer Helpline and more on our website:**

### **[WWW.AESGLOBALONLINE.COM](http://www.aesglobalonline.com/) +44 (0)288 639 0693**

Grantee: Advanced Electronic Solutions Global Ltd

FCC Id: 2ALPX-WiFi-IBK

ADMIN password.

**Press & Hold for 10 seconds**

This device complies with Part 15 of FCC rules. Operation is subject to the following two conditions: (1) this device may not cause harmful interference, and (2) this device must accept any interference received, including interference that may cause undesired operation.

Output power listed is conducted. This device must be installed to provide a separation distance of at least 20 cm from all persons and must not be co-located or operating in conjunction with any other antenna or transmitter.

End-users and installers must be provided with antenna installation instructions and transmitter operating conditions for satisfying RF exposure compliance. This device has 20MHz and 40 MHz bandwidth modes.

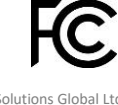